How Do I Remove [Programs](http://goto.ozracingcorp.com/go.php?q=How Do I Remove Programs From Macbook Pro) From Macbook Pro [>>>CLICK](http://goto.ozracingcorp.com/go.php?q=How Do I Remove Programs From Macbook Pro) HERE<<<

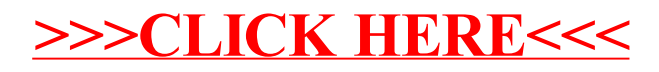